ЧАВАШ РЕСПУБЛИКИН **МИНИСТРСЕН КАБИНЕЧЁ** 

ЙЫШАНУ

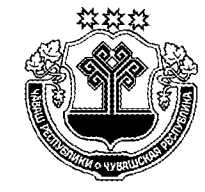

КАБИНЕТ МИНИСТРОВ ЧУВАШСКОЙ РЕСПУБЛИКИ

ПОСТАНОВЛЕНИЕ

11.10.2017 400  $N<sub>2</sub>$ 

Шупашкар хули

 $11.10.2017$  No 400

г. Чебоксары

О внесении изменений в некоторые постановления Кабинета Министров Чувашской Республики

Кабинет Министров Чувашской Республики постановляет:

1. Внести изменения в следующие постановления Кабинета Министров Чувашской Республики:

1) от 15 декабря 2011 г. № 556 «Об утверждении перечня должностных лиц, осуществляющих федеральный государственный лесной надзор (лесную охрану) на землях лесного фонда на территории Чувашской Республики» (с изменениями, внесенными постановлениями Кабинета Министров Чувашской Республики от 25 апреля 2012 г. № 156, от 9 октября 2013 г. № 411, от 22 июля 2015 г. № 272, от 27 января 2016 г. № 9, от 7 марта 2017 г. № 76):

в пункте 1 перечня должностных лиц, осуществляющих федеральный государственный лесной надзор (лесную охрану) на землях лесного фонда на территории Чувашской Республики, утвержденного указанным постановлением:

дополнить новыми абзацами пятым и шестым следующего содержания:

«начальник отдела лесопользования и воспроизводства лесов;

заместитель начальника отдела лесопользования и воспроизводства ле- $\cos(x)$ :

абзац пятый считать абзацем седьмым и в нем слова «начальник отдела» заменить словами «заведующий сектором»;

абзац шестой считать абзацем восьмым;

абзац седьмой считать абзацем девятым и в нем слово «отдела» заменить словом «сектора»;

2) от 25 января 2012 г. № 6 «Об утверждении перечня должностных лиц, осуществляющих федеральный государственный пожарный надзор в лесах на землях лесного фонда на территории Чувашской Республики» (с изменениями, внесенными постановлениями Кабинета Министров Чувашской Республики от 9 октября 2013 г. № 411, от 26 февраля 2014 г. № 61, от 27 января 2016 г. № 9, от 7 марта 2017 г. № 76):

в пункте 1 перечня должностных лиц, осуществляющих федеральный государственный пожарный надзор в лесах на землях лесного фонда на территории Чувашской Республики, утвержденного указанным постановлением:

дополнить новыми абзацами пятым и шестым следующего содержания:

«начальник отдела лесопользования и воспроизводства лесов;

заместитель начальника отдела лесопользования и воспроизводства ле- $COB,$ 

абзац пятый считать абзацем седьмым и в нем слова «начальник отдела» заменить словами «заведующий сектором»;

абзац шестой считать абзацем восьмым;

абзац седьмой считать абзацем девятым и в нем слово «отдела» заменить словом «сектора».

2. Настоящее постановление вступает в силу через десять дней после дня его официального опубликования.

Председатель Кабинета Минист Чувашской Республи DИH отдел No 1